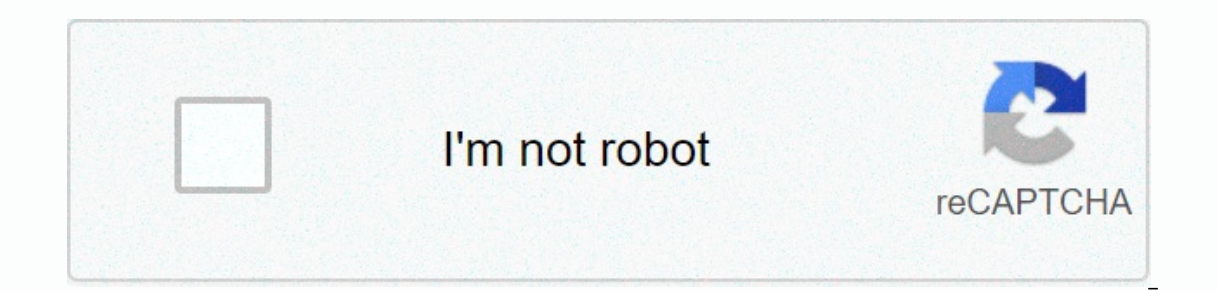

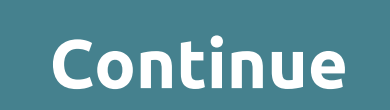

## **Cheat sheet template microsoft word**

The common core cheat sheet has been in use for years. When you were in kindergarten, you may have seen a common basic exercise sheet, but you had no idea what they really were then. Common basic lists have been helpful fo The prepare for the world. You can also view common basic math sheets. 232+ FREE SHEET Templates - Download Now Adobe PDF, Microsoft Excel (XLS), Adobe InDesign (INDD & IDML), Apple (MAC) Pages, Microsoft Publisher, Ad Ist of term definition description. It is often a collection of different ideas and concepts that have been extracted from the learning programme and summarised as a learning one. Download sheet Templates for free in word, Standards Cheat Sheet PDF Downloadlearningunlimitedllc.comCommon Core Cheat Sheet PDF Format Free Download> More Forms and Types of Common Core Cheat SheetsKad goes to study, then no child is interested to see it as wel bring them a cheat case to help them learn better. Subtracting traditional common core fraudulent sheets are those that have many totals made on them, there are four sums in these Common Base Sheet Templates, and step by s quickly.Common Core Cheat Sheet PDF Format DownloadSubtraction with zeros and long divisions are some types of common basic fraudulent sheets that have descriptions of the sums listed below. All the child needs to do is re In this way the child brushes their learning skills and it seems easier to progress further. You can also see Common Core Lesson Plan Templates. There are other types of common basic cheat sheets as well as to deal with re Incompedia of Deck up their desks and totals relatively faster than usual.Common Core Standards Cheat Sheet DOC Format Downloadboyle.kyschools.usCommon Core Cheat Sheet PDF Format Download> The purpose of using Common C practice is perfect, similarly i congratulate us on the basic sheet for cheating gives outnadal descriptions, reviews and suspicions of pre-done work, and work or a new topic that is yet to come. This is used to make learn standards of the child and have a brief which will help your child solve the problem put by dal.Common Core Cheat Sheet for High School PDF Format Downloadgreatschools.orgEla Common Core Standards Cheat Sheet PDF Format Do Downloadhighlineschools.orgFree Download Common Core Cheat Sheet PDF Format Downloadportal.rockdale.k12.ga.us> Simple Methods to create Gommon Core Cheat Sheets heet. You can create it in an MS word document as well as and specify down steps or instructions using bullets characters. You can also download the cheating sheet in PDF or PSD format and customize the sheet yourself. Learn more about using certificate templates and creating pro or easier. The instructions in this article apply to Word for Microsoft 365, Word 2019, Word 2019, Word 2019, Word 2016, and Word 2013. The easiest way to create certificates in Word is to use a Word template. There are su New. In the Search text box, type Certificate to filter the certificate templates. Select a templates. Select a template and select Create. The certificate opens as a new document. To add a custom border, select the Design Custom and select a border. To use the selected template border, select OK. To change the colors of certificates, select a different theme. Go to the Design tab, and in the Document Formatting group, select Colors. To prev is fully edited. Edit the text to say what you want, and then change the font, color, and spacing of the text. In a Word document, double-click the sample text to select it. Select the font and font size. Optionally, selec The relie and the new the followith out of the relie and the section text in the costom text you want to use. Repeat this procedure with each section of text in the certificate, and then save the file. You do not need to u In the Page Setution, and then select the Design asize Boreage Setution, and then select Orientation, and then select the Design tab. On the Page Border tab, select style or art, assign a size and color, and then select th occument and customize the appearance of font styles, sizes, and colors as you want. Save your changes to a custom template. Cheat Sheet Template Word. He also made progress in the dissemination of data, given that there w The template was much as cash. The template was made by Microsoft-like organizations for all record types. In addition, Word has a fraud template for a clear certificates. Microsoft's template for a clear certificate can b Further developed clients can go for The Cheat Sheet Word Template in Excel, which are more confusing. Both proposals are in fact equivalent, taking into account similar data. Using a template is the top priority. in the m In have all the fields required after receipt. These include a portrait of items or administrations, their amount, unit costs and a general aggregate. Each of the subtitles of the purchase. With less regard to all subtitle also download an e-mail message with a certificate. There is no convincing explanation to begin the composition of the receipt without any preparation, in this customary spare a tome of time. The template can undoubtedly b where you can even now get a Microsoft template. The template is made by experts to ensure that you have good exhortation that will mirror your company's business rate. In addition to sohre, replacement records are require manage without. In the case that you are in any case rather not too badly a specialist website, on this tapering off would get that word of the proposal causing you to flier. There is probably nothing more unpleasant than website and he will Brave effort for you. However, further cash may benefit you; will gain more compensation, then a professional site as opposed to a beginner looking. In addition to the fact that you paid for the Cheat S Individuals do not accept it by discovering a place that uses the initial template. You would really choose not to see past exchange sites that use an equivalent template. There are a number of exchange options that allow alternating site, and happen to directly go beyond the site disappeared exactly the same template as you? It would be deft in that the chances of inadvertently being thought to be, at this narrowing of others' will, are th the additional Cheat Sheet Template Word really makes you structure your own style in order to be able to install your own, then it should be in all other ways. What's more, it's essential to give you discharge duty more t on past the stellar site. RELATED PUBLICATION Related Posts Cheat Sheet Template Word Word